мент подписан простой электронной подписью Информация о владельце: ФИ**Ф: Соловьев Дмитрий Александрович** Должность: ректор ФГБОУ ВО Вавиловский университет ПИИ Дата подписания: 19.04.2023 08:57:31 Федеральное государственное бюджетное Уникальный программ **МАРИГИСКО ПРОСТО СЕЛЬТО ОБРАЗОВАТЕЛЬНОЕ УЧРЕЖДЕНИЕ** 528**632d78e63 БЕЛЕНО ООРАЗОВАНИЯ и государственный а**грарны **имени Н. И. Вавилова» «Саратовский государственный аграрный университет УТВЕРЖДАЮ**<br>Декан факультета Заведующий кафедрой  **СОГЛАСОВАНО** През 1  $\frac{dy}{dx}$ / Ескон  $H$  $\overline{B}$  $\overline{\phantom{a}}$ РАБОЧАЯ ПРОГРАММА ДИСЦИПЛИНЫ (МОДУЛЯ) КОМПЬТЕРНАЯ ГРАФИКА В Дисциплина ЛАНЛШАФТНОЙ АРХИТЕКТУРЕ Дисциплина **КОМПЬТЕРНАЯ ГРАФИКА В**  Направление подготовки **35.04.09 Ландшафтная архитектура** Happension Corpo **Agric parameter parameter properties**  $(\Psi_{\text{HJup}})$ **HE SECORAL ARRANGEMENT CONSIDERATION** Квалификация **Магистр** выпускника нормативн 2 года обучения Форма обучения **Очная** Разработчик(и): доцент, Терешкин А.В. *Разработчик(и): доцент, Терешкин А.В. \_\_\_\_\_\_\_\_\_\_\_\_\_* (подпись) Саратов 2022

### **1. Цель освоения дисциплины**

Целью освоения дисциплины является формирование у обучающихся навыков применения современных программ компьютерной графики и информационных технологий в профессиональной деятельности.

## **2. Место дисциплины в структуре ООП ВПО**

В соответствии с учебным планом Дисциплина «Компьютерная графика в ландшафтной архитектуре» относится к части, формируемой участниками образовательных отношений Блока 1.

Для изучения данной дисциплины необходимы знания, умения и навыки, формируемые по программе Бакалавриат (Специалитет).

- Дисциплина «Компьютерная графика в ландшафтной архитектуре» является базовой для изучения следующих дисциплин: «Реставрация и реконструкция объектов ландшафтной архитектуры», учебной проектно – технологической практики «современные аспекты ландшафтного проектирования», практики «научно – исследовательская работа», выполнения и защиты выпускной квалификационной работы.

# **3. Перечень планируемых результатов обучения по дисциплине, соотнесенных с индикаторами достижениями компетенций**

Изучение данной дисциплины направлено на формирование у обучающихся компетенций, представленных в табл. 1.

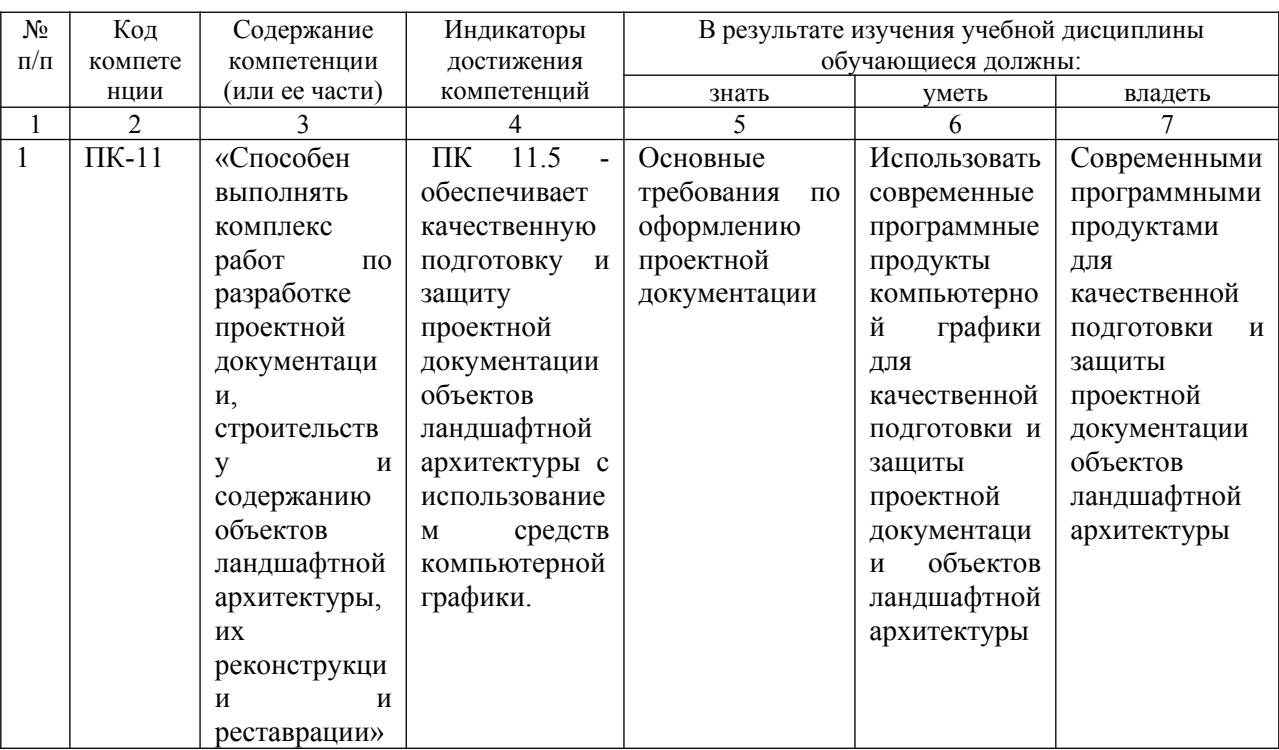

### **Требования к результатам освоения дисциплины**

**Таблица 1**

### **4. Структура и содержание дисциплины**

Общая трудоемкость дисциплины составляет 7 зачетных единиц, 252 часа, из них контактная работа – 90,1 ч., самостоятельная работа – 161,9 ч. **Таблица 2**

Количество часов Всего *в т. ч. по семестрам*  $1 \quad | \quad 2 \quad | \quad 3 \quad | \quad 4$ Контактная работа – всего, в т.ч.: 90,1 90,1 *аудиторная работа:* 90 90 90 лекции 18 18 лабораторные  $72$  72 практические - 1 - 1 *промежуточная аттестация*  $\begin{array}{|c|c|c|c|c|} \hline 0,1 & 0,1 & 0,1 \ \hline \end{array}$ *контроль* - - Самостоятельная работа 161,9 161,9 Форма итогового контроля зачет зачет зачет Курсовой проект (работа) х даже и х х

**Таблица 3**

# **Структура и содержание дисциплины «Компьютерная графика в ландшафтной архитектуре»**

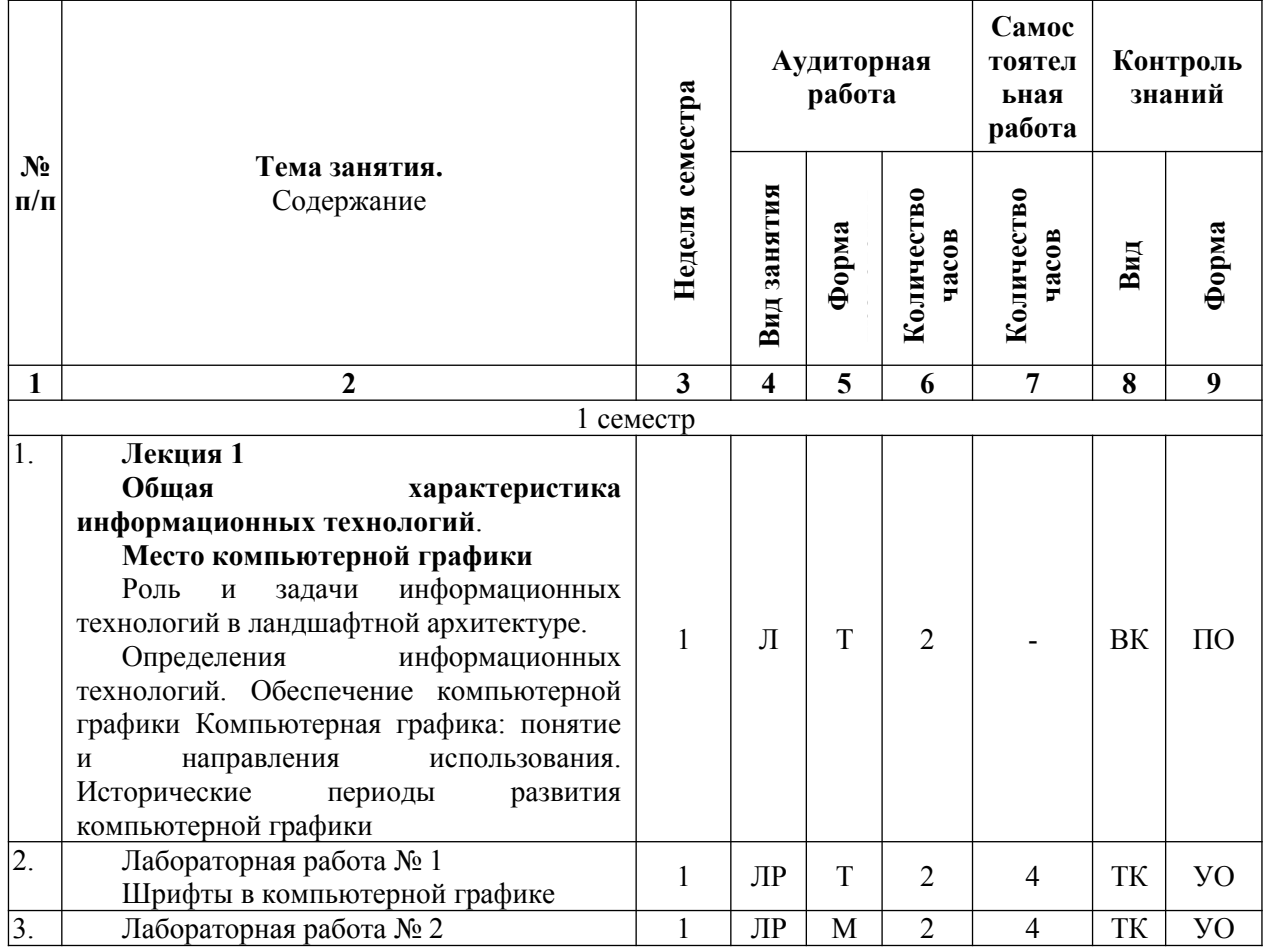

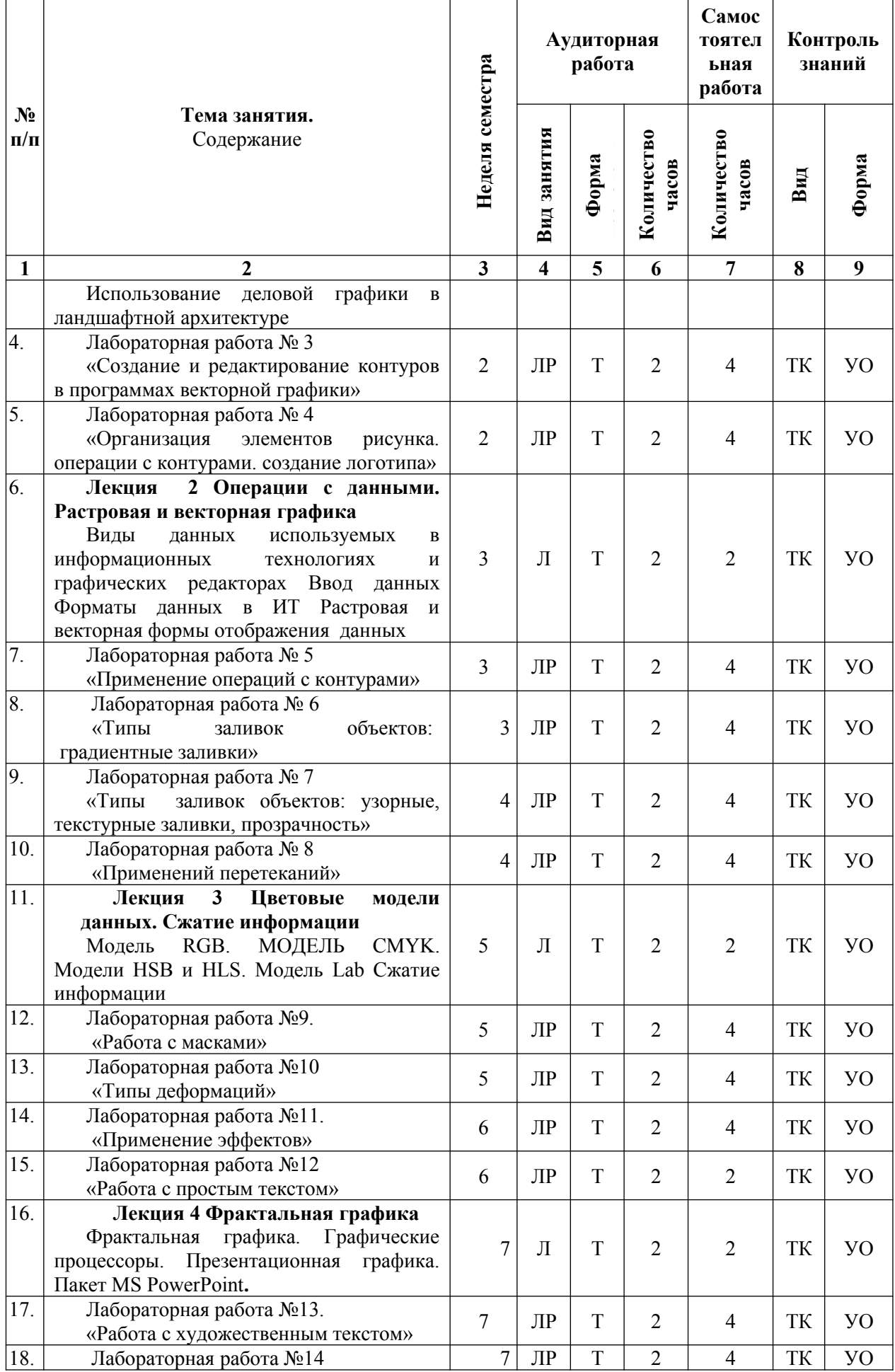

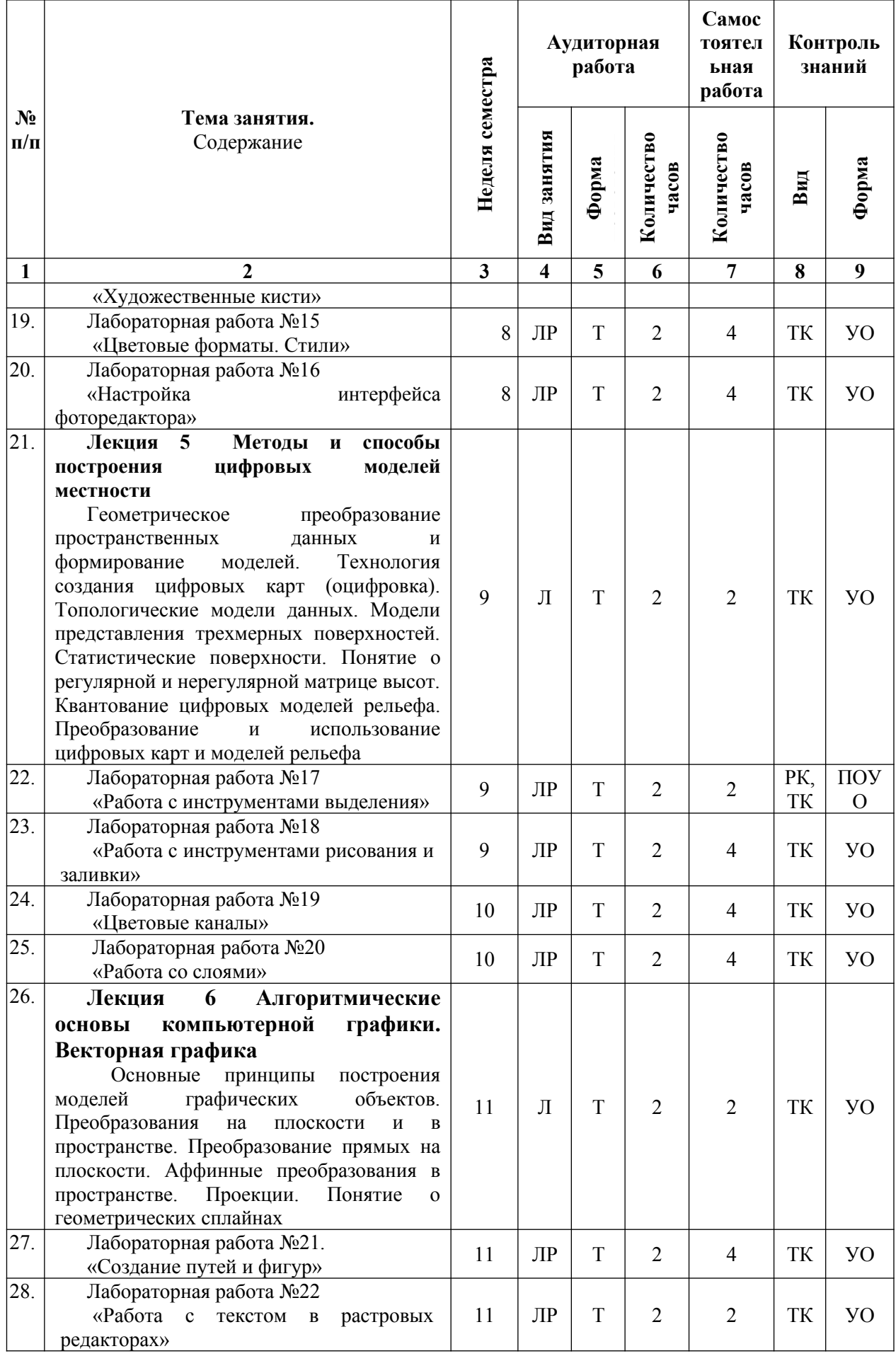

5

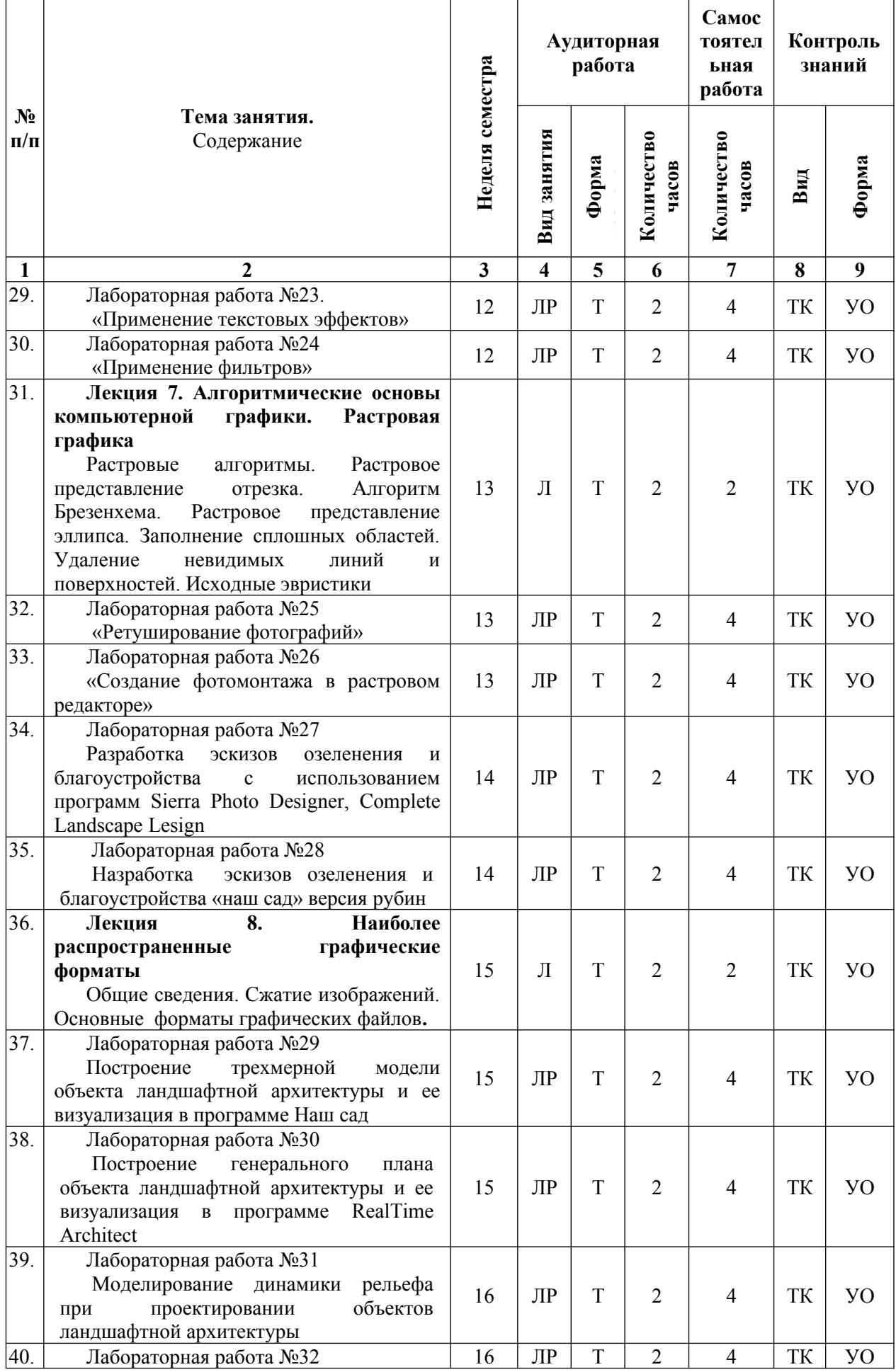

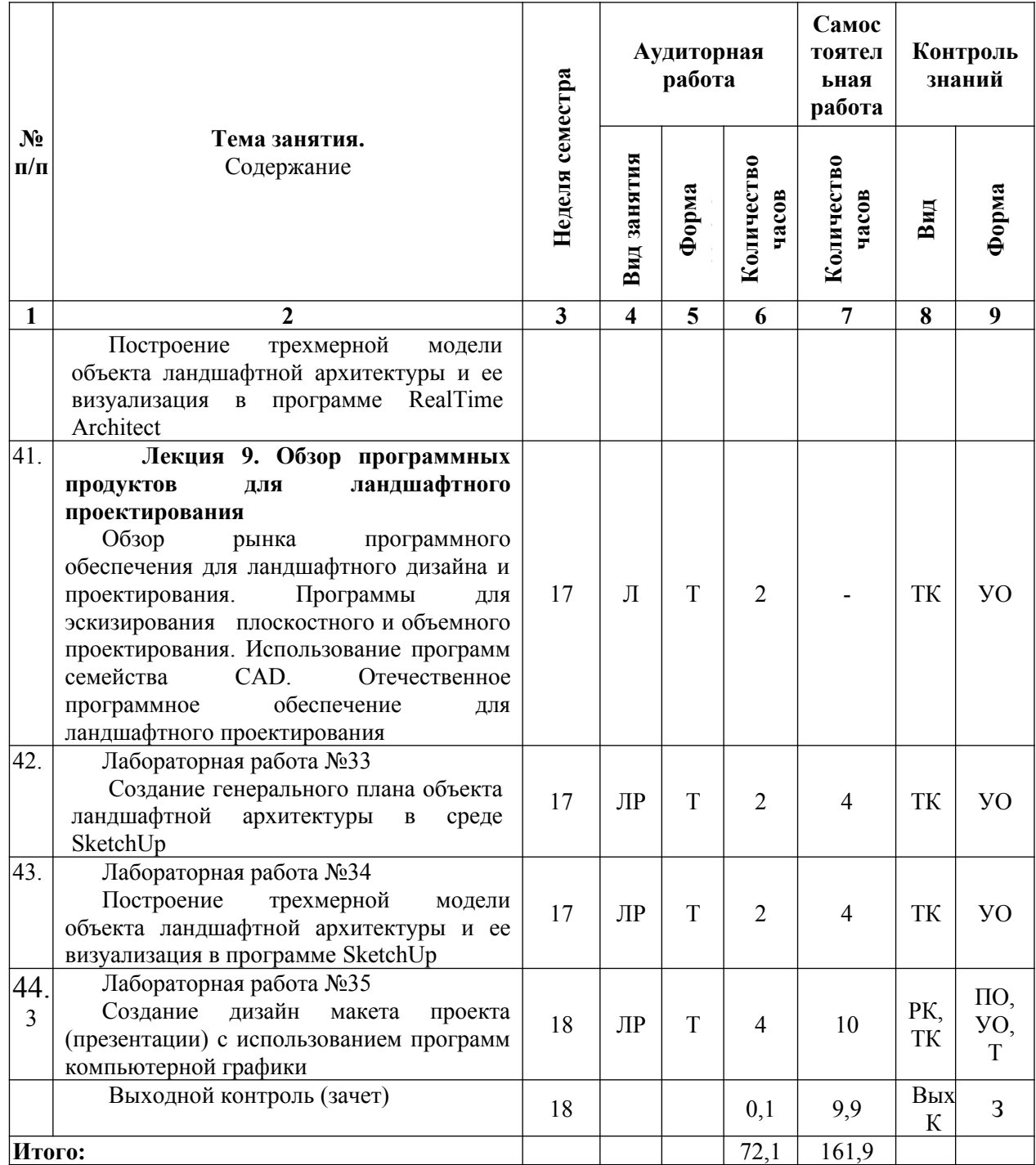

#### **Примечание:**

Условные обозначения:

**Виды аудиторной работы**: ПР – практическое занятие.

**Формы проведения занятий**: В – лекция – визуализация; Т – занятие, проводимое в традиционной форме, М – моделирование,

**Виды контроля**: ВК – входной контроль, ТК – текущий контроль,, РК – рубежный контроль; ВыхК – выходной контроль.

**Форма контроля**: УО – устный опрос, Т – тестирование, З – зачет.

### **5. Образовательные технологии**

Реализация компетентностного подхода в рамках направления подготовки 35.04.09. Ландшафтная архитектура предусматривает использование в учебном процессе активных и интерактивных форм

7

проведения занятий в сочетании с внеаудиторной работой для формирования и развития профессиональных навыков обучающихся.

В рамках дисциплины проводятся лабораторные работы с участием представителей производства: «Лабораторная работа №31 Моделирование динамики рельефа при проектировании объектов ландшафтной архитектуры с ведущим специалистом или руководителем проектной или научно исследовательской организации ( ООО Волжский институт леса).

Целью лабораторных работ является выработка навыков применения современных программных продуктов обработки графических изображений в профессиональной деятельности.

Разбор конкретных ситуаций и решение задач позволяет сформировать практические навыки применения современных программных продуктов и их возможностей. В процессе решения задач обучающийся сталкивается с ситуацией вызова и достижения, данный методический прием способствует в определенной мере повышению у обучающихся мотивации как непосредственно к учебе, так и к деятельности вообще.

Метод анализа конкретной ситуации в наибольшей степени соответствует задачам высшего образования. Он более, чем другие методы, способствует развитию у обучающихся изобретательности, умения решать проблемы с учетом конкретных условий и при наличии фактической информации.

Самостоятельная работа охватывает проработку обучающимися отдельных вопросов теоретического курса, выполнение домашних работ, включающих решение задач, анализ конкретных ситуаций и подготовку их презентаций, и т.п.

# **6. Учебно-методическое и информационное обеспечение дисциплины**

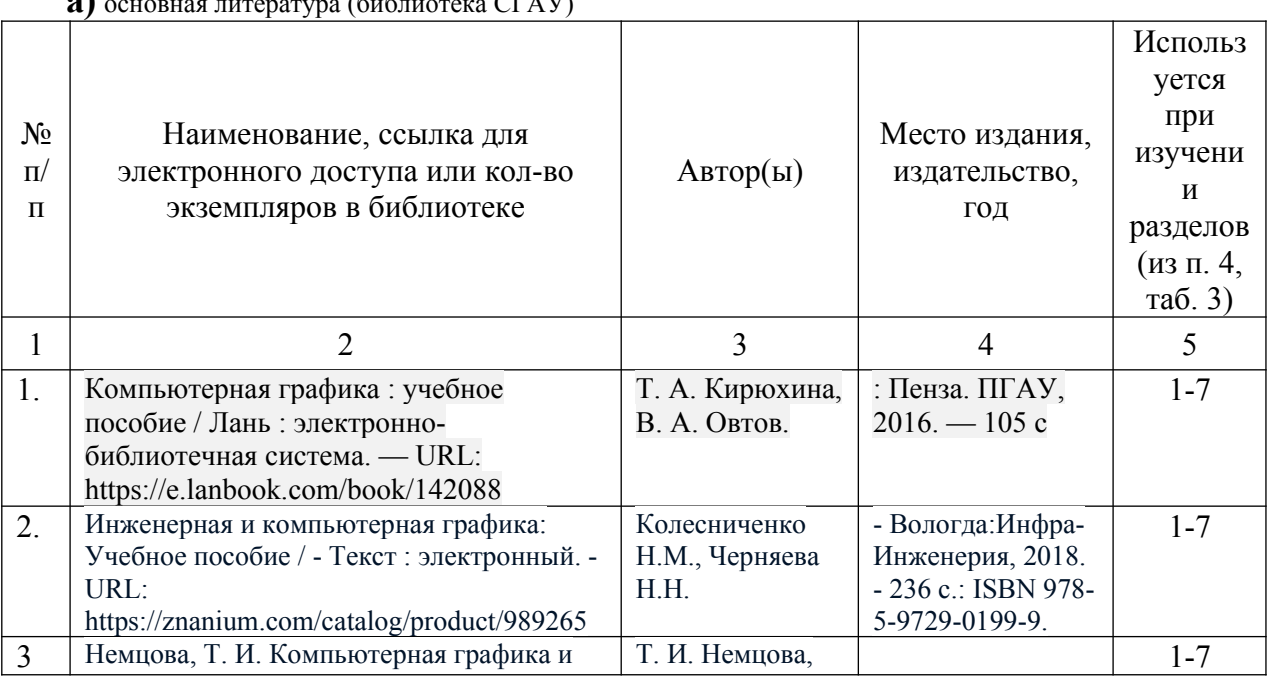

**а)** основная литература (библиотека СГАУ)

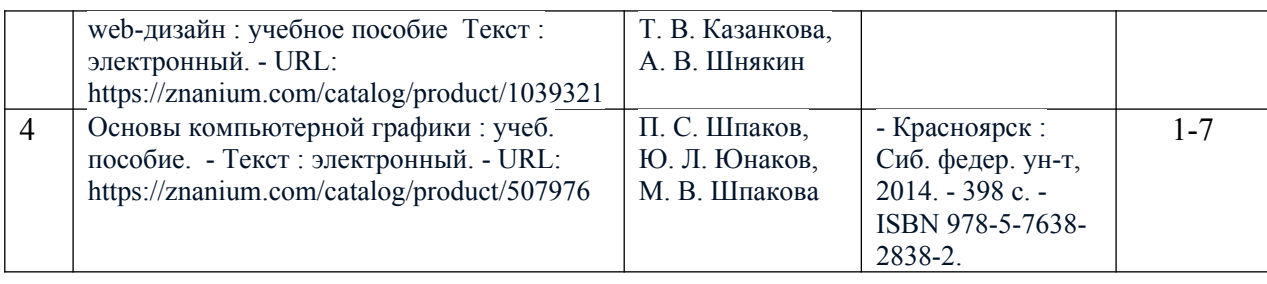

# **б) дополнительная литература**

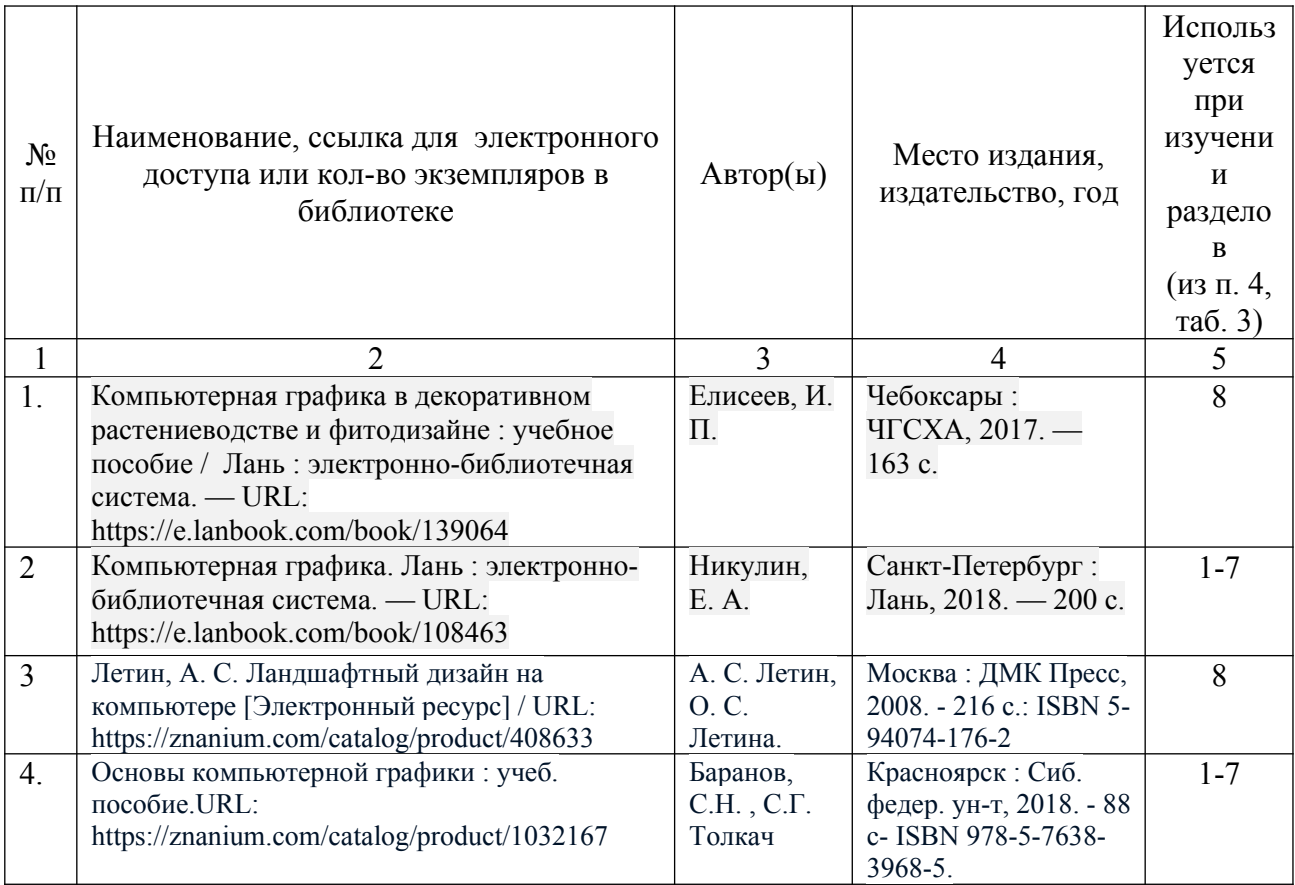

# **в) ресурсы информационно-телекоммуникационной сети**

# **«Интернет»**

- официальный сайт университета: sgau.ru
- официальный сайт компании COREL corel.com ru/
- официальный сайт компании Adobe adobe.com
- официальный сайт Графический редактор irfanview <https://www.irfanview.com/>
- официальный сайт Графический редактор picasa2 <https://picasa2.ru/>
- официальный сайт Фоторедактор Photoscape [https://www.photoscape/ su](https://www.photoscape/%20su)
- официальный сайт Скетчап: <https://www/>sketchup.com
- официальный сайт Реалтайм ландскепинг архитект: https://www..ideaspectrum.com
- официальный сайт Дизайнмания: <https://www/>сайт.dizainmania.com

# **г) периодические издания:**

1. Журнал Рендер https://render.ru

2. Журнал computer graphics world http://rylik.ru/literature/magazine/24424-computer-graphics-world

3. Журнал BigMag [https:// www 5. bigmag. net](https://www5.bigmag.net/)

# **д) информационные справочные системы и профессиональные базы данных**

Для пользования стандартами и нормативными документами рекомендуется применять информационные справочные системы и профессиональные базы данных, доступ к которым организован библиотекой университета через локальную вычислительную сеть.

Для пользования электронными изданиями рекомендуется использовать следующие информационные справочные системы и профессиональные базы данных:

1. Научная библиотека университета<http://www.sgau.ru/biblioteka/>

Базы данных содержат сведения обо всех видах литературы, поступающей в фонд библиотеки. Более 1400 полнотекстовых документов (учебники, учебные пособия и т.п.). Доступ – с любого компьютера, подключенного к сети Интернет.

2. Электронная библиотечная система «Лань»<https://e.lanbook.com/> Договор № 44-400-06 от 23.05.2019 года.

Электронная библиотечная система «Лань» – ресурс, включающий в себя электронные версии книг. После регистрации с компьютера университета – доступ с любого компьютера, подключенного к сети Интернет.

3. Электронная библиотечная система «Znanium.com» [https://znanium.com](https://znanium.com/) Договор № 44-400-04 от 23. 05.2019 года.

Электронная библиотечная система «Znanium.com» – ресурс, включающий в себя электронные версии книг. После регистрации с компьютера университета – доступ с любого компьютера, подключенного к сети Интернет.

4. «Университетская библиотека ONLINE» [http://www.biblioclub.ru.](http://www.biblioclub.ru/)

Электронно-библиотечная система, обеспечивающая доступ к книгам, конспектам лекций, энциклопедиям и словарям, учебникам по различным областям научных знаний, материалам по экспресс-подготовке к экзаменам. После регистрации с компьютера университета – доступ с любого компьютера, подключенного к сети Интернет.

5. Научная электронная библиотека eLIBRARY.RU. [http://elibrary.ru](http://elibrary.ru/). Договор № 44-400-07 от 23.05.2019 года.

Российский информационный портал в области науки, медицины, технологии и образования. На платформе аккумулируются полные тексты и рефераты научных статей и публикаций. Доступ с любого компьютера,

подключенного к сети Интернет. Свободная регистрация.

6. Информационная система «Единое окно доступа к образовательным ресурсам». [http://window.edu.ru](http://window.edu.ru/)

Информационная система предоставляет свободный доступ к каталогу образовательных Интернет-ресурсов и полнотекстовой электронной учебнометодической библиотеке для общего и профессионального образования. Доступ с любого компьютера, подключенного к сети Интернет.

7. Профессиональная база данных «Техэксперт».

Современные, профессиональные справочные базы данных, содержащие нормативно-правовую, нормативно-техническую документацию и уникальные сервисы.

8. Поисковые интернет-системы Яндекс, Rambler, Google и др.

## **е) информационные технологии, используемые при осуществлении образовательного процесса:**

К информационным технологиям, используемым при осуществлении образовательного процесса по дисциплине, относятся:

– персональные компьютеры, посредством которых осуществляется доступ к информационным ресурсам и оформляются результаты самостоятельной работы;

– проекторы и экраны для демонстрации слайдов мультимедийных лекций;

– активное использование средств коммуникаций (электронная почта, тематические сообщества в социальных сетях и т.п.).

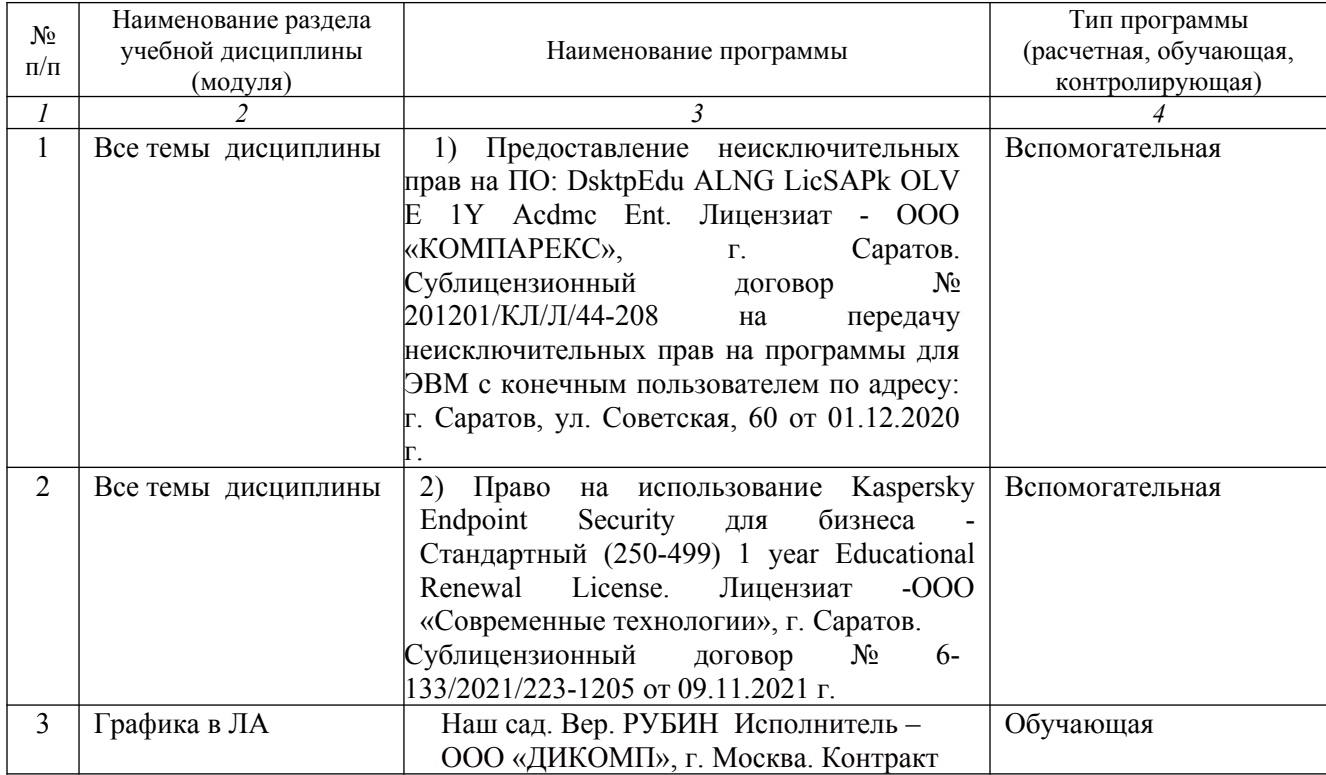

программное обеспечение:

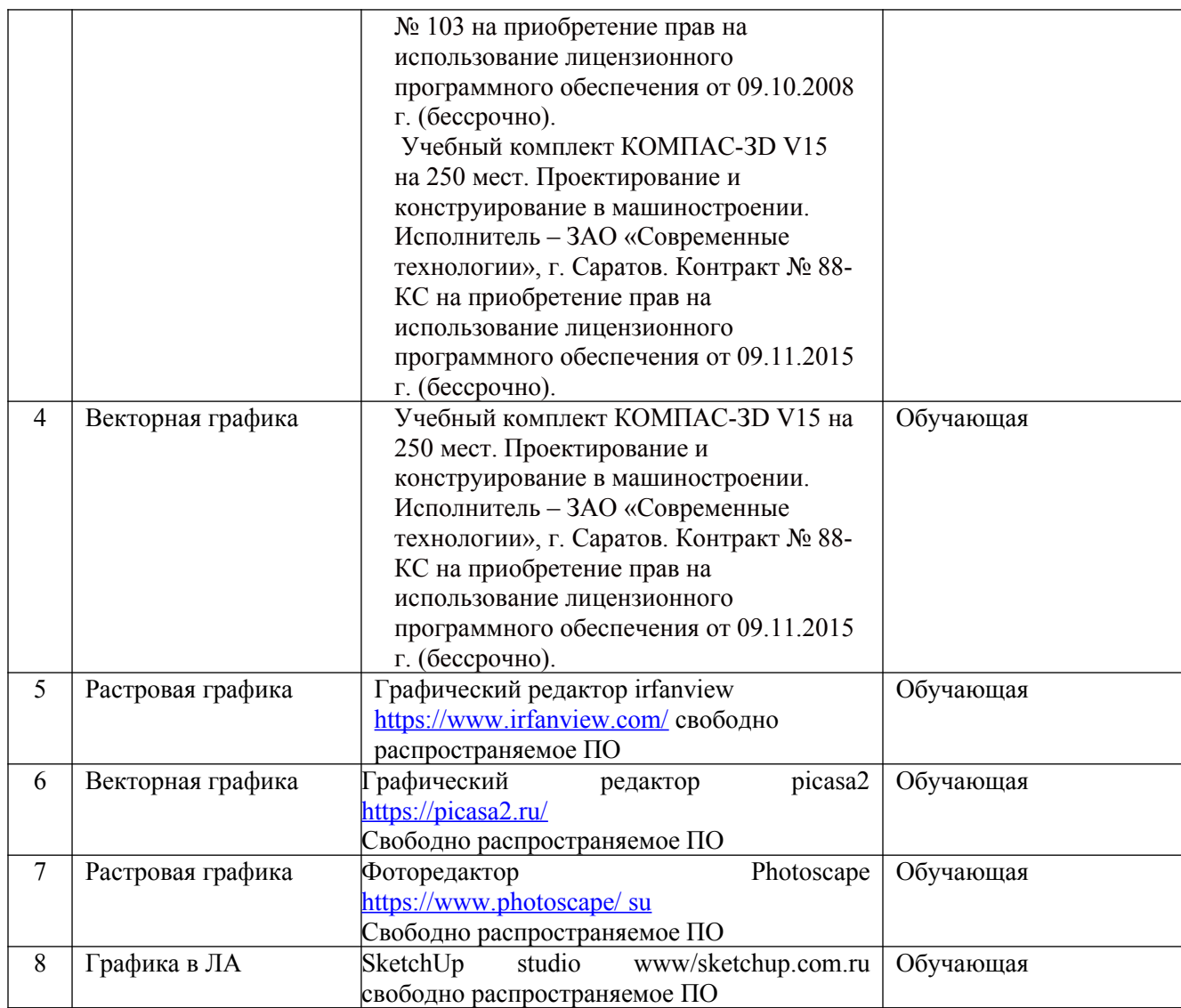

## **7. Материально-техническое обеспечение дисциплины (модуля)**

### **Учебная аудитория для проведения учебных занятий:**

Ауд. 350: Комплект специализированной мебели, рабочее место преподавателя, рабочие места обучающихся, доска меловая; мультимедийный комплект (ноутбук, проектор, экран); Подключена к интернету.

Оборудование: Компьютеры CPU AMD Athlon 64 3200+ (10 шт.); Мониторы 15'' LG Studioworks 700 (10 шт); Мультимедиа проектор BenQ MP 633c ; Экран для проектора на треноге Dinon 180 х 180 см 2101042800470

Ауд. 352: Комплект специализированной мебели, рабочее место преподавателя, рабочие места обучающихся, доска меловая, мультимедийный комплект (ноутбук, проектор, экран); Подключена к интернету.

Оборудование: Компьютеры CPU AMD Athlon 64 3200+ (10 шт);

Мониторы 15'' LG Studioworks 700; Мультимедиа проектор BenQ MP 633c; Экран для проектора на треноге Dinon 180 х 180 см.

### **8. Оценочные материалы**

Оценочные материалы, сформированные для проведения текущего контроля успеваемости и промежуточной аттестации обучающихся по дисциплине разработаны на основании следующих документов:

- Федерального закона Российской Федерации от 29.12.2012 N 273-ФЗ «Об образовании в Российской Федерации» (с изменениями и дополнениями);

- приказа Минобрнауки РФ от 05.04.2017 № 301 «Об утверждении Порядка организации и осуществления образовательной деятельности по образовательным программам высшего образования – программам бакалавриата, программам специалитета, программам магистратуры»;

Оценочные материалы представлены в приложении 1 к рабочей программе дисциплины и включают в себя:

- перечень компетенций с указанием этапов их формирования в процессе освоения образовательной программы;

- описание показателей и критериев оценивания компетенций на различных этапах их формирования, описание шкал оценивания;

- типовые контрольные задания или иные материалы, необходимые для оценки знаний, умений, навыков и (или) опыта деятельности, характеризующие этапы формирования компетенций в процессе освоения образовательной программы;

- методические материалы, определяющие процедуры оценивания знаний, умений, навыков и (или) опыта деятельности, характеризующих этапы формирования компетенций.

### **9. Учебно-методическое обеспечение самостоятельной работы**

Перечень учебно-методического обеспечения самостоятельной работы представлен в приложении 2 к рабочей программе по дисциплине «Компьютерная графика в ландшафтной архитектуре» .

# **10. Методические указания для обучающихся по изучению дисциплины «Методы проведения научных исследований в сфере ландшафтной архитектуры»**

Методические указания по изучению дисциплины «Компьютерная графика в ландшафтной архитектуре» включают в себя:

1. **Компьютерная графика в ландшафтной архитектуре** : методические указания к проведению лабораторных занятий для обучающихся по направлению подготовки 35.04.09 Ландшафтная

архитектура / Сост. А.В. Терешкин – Саратов: ФГБОУ ВО «Саратовский ГАУ им. Н.И. Вавилова», – Саратов, 2022.

> *Рассмотрено и одобрено на азседании кафедры «Лесное хозяйство и ландшафтное строительство» (пртокол №9 от 02.03.2022 г)*